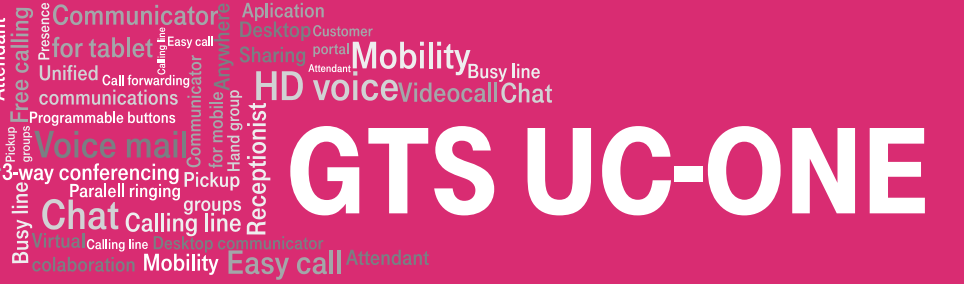

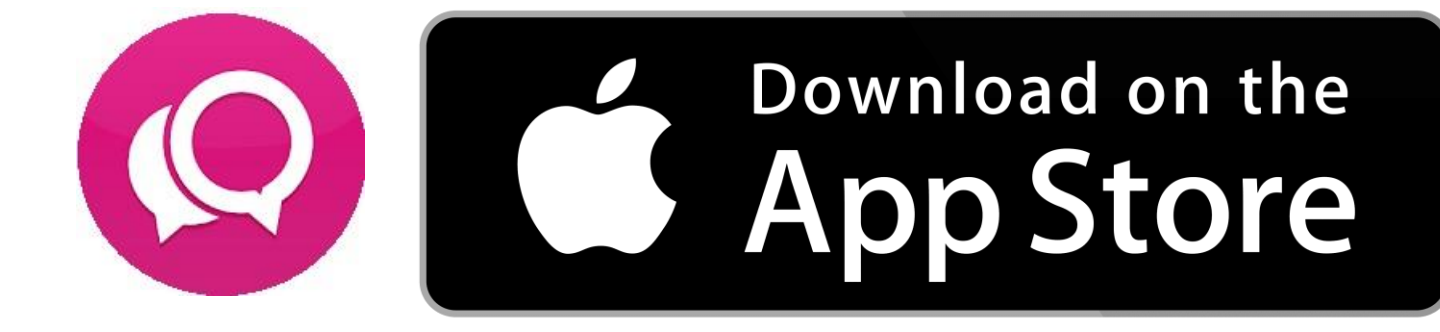

## **INSTALACE**

Aplikaci stáhnete na tomto odkazu (nebo pomocí přiloženého QR kódu): https://apps.apple.com/cz/app/t-uc-one/id1122978849

Aplikaci lze také vyhledat jako "T UC-One" pomocí aplikace Apple store

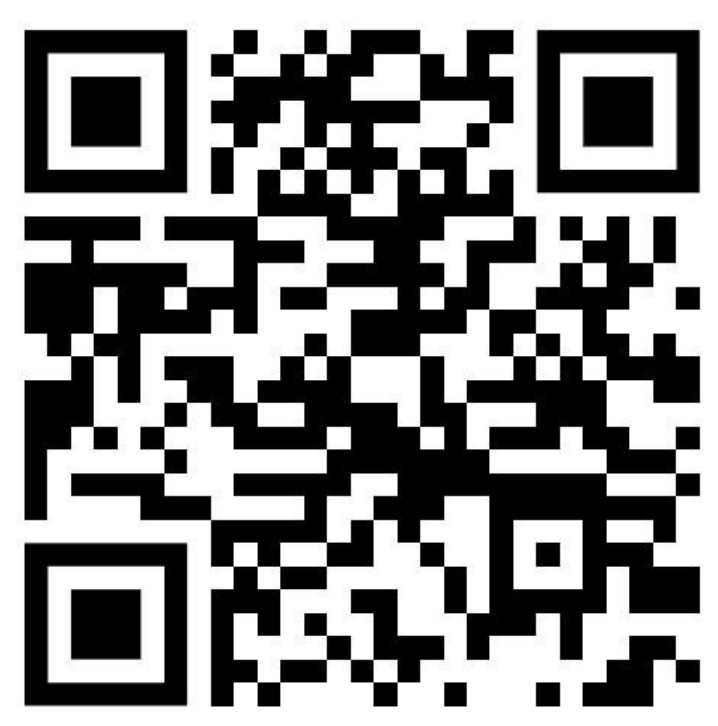